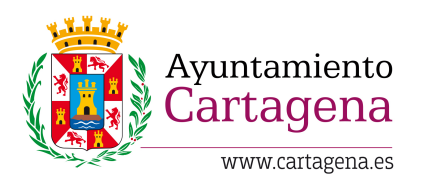

SUPUESTO<sub>2</sub>

INSERTE AQUÍ ETIQUETA /CÓDIGO DE BARRAS

El Ayuntamiento de Cartagena pretende desarrollar un programa de gestión de expedientes electrónicos, basado en las exigencias de la legislación vigente. Para ello se ha elegido utilizar tecnología web HTML5 responsive, como lenguaje de programación Python 3 y un sistema de base de datos Oracle.

En base a este escenario, responda a las siguientes cuestiones:

- **1. En base a la tecnología elegida para el proyecto, si deseamos emplear un framework de desarrollo web utilizaríamos:**
	- **a.** Django
	- **b.** .net framework
	- **c.** Cualquiera de los dos
- **2. En Python indica de los siguientes tipos, el que no es una secuencia:**
	- **a.** set
	- **b.** dict
	- **c.** range
- **3. En Python ¿cuál de los siguientes es un objeto de tipo diccionario?**
	- **a.** diccionario = {'Numero' -> 1, 'Nombre' -> 'Miguel'}
	- **b.** diccionario = ('Numero': 1, 'Nombre': 'Miguel')
	- **c.** diccionario = {'Numero': 1, 'Nombre': 'Miguel'}

# **4. En Python, si tenemos un objeto de tipo diccionario ¿qué devuelve el método items()?**

- **a.** Los elementos del diccionario (clave y valor)
- **b.** Los valores del diccionario
- **c.** Las claves del diccionario
- **5. En el intérprete de Python la variable \_:**
	- **a.** Me permite acceder a un método de una clase
	- **b.** Tiene el valor de la última variable declarada
	- **c.** Tiene el valor de la última expresión que se haya evaluado
- **6. En Python ¿qué salida obtenemos con esta instrucción? print ("%.2f" % 1.1234)**
	- **a.** 0.12
	- **b.** 1.12
	- **c.** 1.234

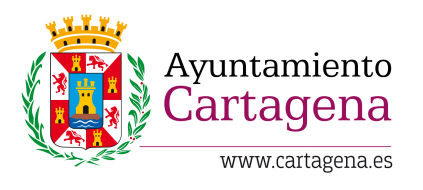

SUPUESTO<sub>2</sub>

# **7. En Python, indica para qué sirve la función all()**

- **a.** Recibe una lista y te devuelve todos los elementos
- **b.** Recibe un iterador y devuelve True si todos los elementos son verdaderos o el iterador está vacío
- **c.** Recibe un iterador y me devuelve True si todos los elementos son de tipo booleano

#### **8. En Python, indica de los siguientes tipos, el que es mutable**

- **a.** bytes
- **b.** str
- **c.** dict

# **9. En Python, ¿qué salida obtenemos al ejecutar type(b'hola')?**

- **a.** str
- **b.** byte
- **c.** unicode

# **10. En Python, si abro un fichero de la siguiente forma: f=open("ejemplo.txt", "r")**

- **a.** No puedo escribir en el fichero
- **b.** Al escribir se elimina el contenido anterior del fichero
- **c.** No puedo leer el fichero porque el puntero se sitúa al final del fichero

# **11. En Python, para que funcione la instrucción datetime.now(), tengo que importar el paquete de la siguiente forma:**

- **a.** from datetime import now
- **b.** from datetime import datetime
- **c.** import datetime
- **12. En Python, si tenemos una función definida de esta manera ¿Cuál de las siguientes llamadas es incorrecta? def f(n1=1,\*args)**
	- **a.** f(3,4,5)
	- **b.** f()
	- **c.** f(3,n2=4)
- **13. En Python, queremos ejecutar la siguiente instrucción. ¿Qué valor tendría la variable a? a = int("123.3")**
	- **a.** 123.3
	- **b.** 123
	- **c.** La variable no se crea, esa instrucción provoca una excepción

#### **14. Esta asignación en Python: var = 1,2,3**

- **a.** La variable es una lista con 3 elementos
- **b.** No se puede realizar
- **c.** La variable es una tupla

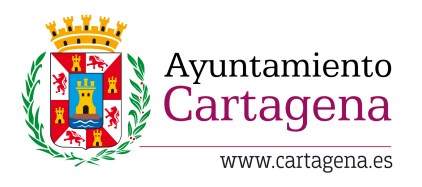

SUPUESTO<sub>2</sub>

# **15. En Python ¿qué valor devuelve esta instrucción? {1,2,3}[1]**

- **a.** 2
- **b.** {2}
- **c.** Los conjuntos no permiten la indexación

# **16. ¿Cómo lograremos que una web creada utilizando BootStrap sea responsive?**

- **a.** Tenemos que emplear media queries en CSS para definir los comportamientos en diferentes rangos de resolución y densidad de píxeles
- **b.** Es necesario que el tema de BootStrap que utilizamos sea responsive.
- **c.** No hace falta hacer nada en especial, ya que los componentes que proporcionan BootStrap ya son responsive de por sí.

#### **17. ¿Dónde es más apropiado que hagamos cambios en los elementos de Bootstrap?**

- **a.** Sobre el mismo fichero de estilos de BootStrap, sobreescribiendo los valores que se especifiquen en él.
- **b.** En un fichero CSS aparte que incluyamos tras los ficheros de BootStrap en nuestra página
- **c.** En un fichero JavaScript que incluyamos al final del documento HTML, antes de </body>

# **18. ¿Qué es una media query?**

- **a.** Una regla CSS3 mediante la instrucción @media, que permite especificar un conjunto de reglas que solo se aplica en ciertas condiciones, por ejemplo específicas para dispositivos.
- **b.** Las reglas CSS3 utilizadas para definir el comportamiento de archivos multimedia.
- **c.** Una forma de consultar a la base de datos para obtener archivos multimedia

#### **19. ¿Puedo utilizar más de una etiqueta <h1> de encabezado en una página HTML?**

- **a.** Si, pero cada una debería estar dentro de diferentes etiquetas semánticas, y solo una vez dentro de cada una
- **b.** Si, es apropiado incluir todas las que queramos en cualquier sitio siempre
- **c.** No, solo se puede incluir una vez como encabezado de toda la página

#### **20. ¿Qué tipo de contenido introduciremos en la etiqueta <head> de HTML?**

- **a.** Información relativa a la velocidad de carga de la página
- **b.** Metainformación no visible sobre la página
- **c.** Lo que debe aparecer en la parte superior de la página

#### **21. ¿Qué significa la metodología "Mobile first"?**

- **a.** Que ante la duda, mostrar siempre al usuario el diseño de la web para móvil
- **b.** Que la velocidad de carga en el móvil es mucho más importante que en escritorio.
- **c.** Que primero se realiza el diseño web pensando en dispositivos móviles, para luego hacer que se adapte automáticamente a dispositivos con mayor tamaño físico de pantalla.

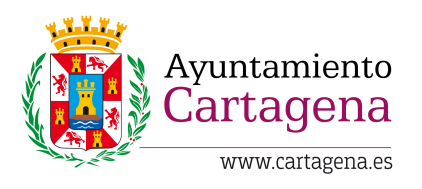

SUPUESTO<sub>2</sub>

- **22. ¿Es posible posicionar elementos en una cuadrícula en BootStrap de manera que no todas las columnas tengan el mismo ancho? ¿Cómo es la forma más apropiada de conseguirlo?**
	- **a.** Si, especificando clases col-md-X, donde la suma de los X sea 12, y los elementos más pequeños tengan valores inferiores
	- **b.** Si, modificando la propiedad CSS width de las columnas que queramos que sean más pequeñas
	- **c.** Si, añadiendo espacios extra dentro del contenido de la columna que queramos que sea más ancha
- **23. ¿Cómo añadimos una referencia a una hoja de estilo de un fichero externo en HTML?**
	- **a.** Mediante <link href="hojaestilos.css" rel="stylesheet"> en <head>
	- **b.** Mediante <style href="hojaestilos.css" rel="stylesheet"> en <head>
	- **c.** Mediante <css href="hojaestilos.css" rel="stylesheet"> en <header>

# **24. ¿Es cierto que gracias a HTML5 ya nunca tendremos problemas de compatibilidad de nuestra página en diferentes navegadores? ¿En qué casos puede haber problemas?**

- **a.** No, las páginas se pueden ver totalmente distintas en cualquier navegador, incluso en las últimas versiones, habiendo enormes diferencias
- **b.** No, las últimas versiones de los navegadores tienen pequeñas diferencias solo, las más antiguas presentan muchas más incompatibilidades
- **c.** Si, ya las páginas HTML5 funcionan de forma totalmente equivalente en cualquier navegador
- **25. En JavaScript, ¿cómo se escribe una sentencia condicional para comprobar que la variable "i" es distinta de 5?**
	- **a.** if  $(i < 5)$
	- **b.** if  $(i != 5)$
	- **c.** if  $i < 5$
- **26. ¿Cuál de las siguientes instrucciones JavaScript nos permite cambiar el borde de un elemento cuyo identificador es "menu-principal"?**
	- **a.** document.getElementById('menu-principal').style.border = '1px solid red';
	- **b.** getElementById('menu-principal').style.border = '1px solid red';
	- **c.** id('menu-principal').border = '1px solid red';

# **27. ¿Cómo realizamos una comparación para saber si dos elementos son iguales en JavaScript?**

- **a.** Mediante el operador "="
- **b.** Mediante la funcion equivalent()
- **c.** Mediante el operador "=="

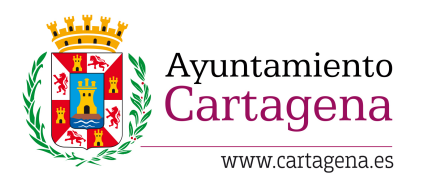

SUPUESTO<sub>2</sub>

# **28. En el ámbito de las bases de datos Oracle, ¿qué es una vista materializada?**

- **a.** Es un objeto de la base de datos donde se almacena información de todas las vistas de la misma
- **b.** Es un objeto de la base de datos donde se almacena la definición de todas las tablas que materializa
- **c.** Es un objeto de la base de datos donde se almacena el resultado de una consulta

# **29. En HTML, para indicar el orden de tabulación entre los controles de un formulario se emplea**

- **a.** El atributo tab
- **b.** El atributo tabindex
- **c.** El atributo alt

# **30. En Oracle ¿cuál de las siguientes no es una función de agregación?**

- **a.** count()
- **b.** limit()
- **c.** max()

# **PREGUNTAS DE RESERVA**

- **1. En una cláusula LIKE de Oracle, ¿cómo se obtienen todos los nombres de personas que comienzan con "Juan"?**
	- a. LIKE "Juan%"
	- b. LIKE "Juan\*"
	- c. LIKE "Juan&"
- **2. ¿Qué instrucción se emplea para eliminar todo el contenido de una tabla, pero conservando la tabla?**
	- a. Drop table
	- b. Delete table
	- c. Truncate table

# **3. ¿Qué es una API Rest?**

- a. Un servidor web que devuelve código html como layouts
- b. Una interfaz entre sistemas que utiliza el protocolo HTTP, y que solo nos permite hacer peticiones GET
- c. Una interfaz entre sistemas que utiliza el protocolo HTTP, y que nos permite obtener datos en formato JSON o XML

# **4. ¿Porque debemos modularizar nuestra API Rest o Servidor Web?**

- a. Ya que la gestión de errores, y desarrollar nuevas funcionalidades es más fácil con un código ordenado, y esto aplica para cualquier desarrollo
- b. No hace falta, ya que es mejor que todo el código esté dividido en pocos ficheros

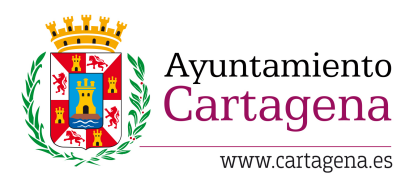

# SUPUESTO 2

c. Depende, para un servidor web si es necesario, para una API Rest no

# **5. ¿Qué beneficios tiene una API Rest?**

- a. Ninguno, ya que la gestión y el desarrollo es más complicado
- b. Nos permite tener separada de la presentación (HTML o móvil), toda la lógica de negocio
- c. Nos permite tener en un mismo proyecto la lógica del proyecto y la presentación, HTML